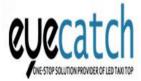

5nd Floor, C Building, Fuzhen Industrial Park, Changfeng Road, Changzhen Viliiage, Gongming Street, Guangming New District, Shenzhen, China

email: kris.lee0331@gmail.com skype: kris.lee0331 whatsapp: +86 18727113956

#### 1 Register an account

1.1 Using Chrome Browser, insert website: www.m2mled.net

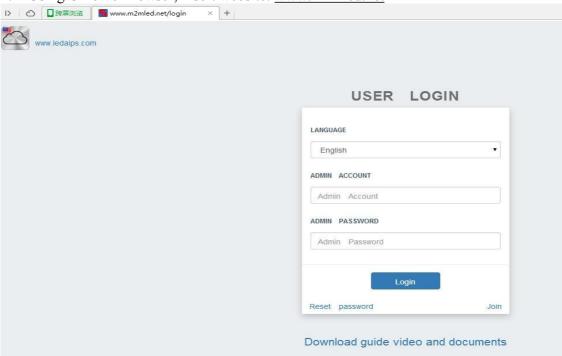

1.2 Change Language, then click on Join and registered account (Remember the company ID login account and password).

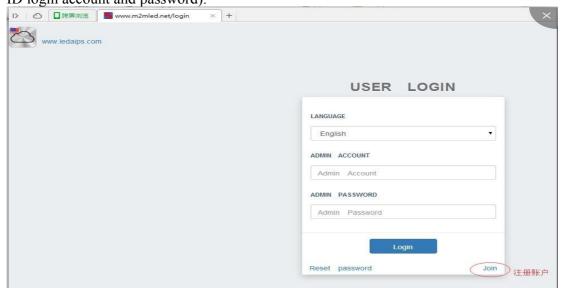

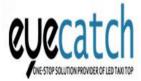

5nd Floor, C Building, Fuzhen Industrial Park, Changfeng Road, Changzhen Viliiage, Gongming Street, Guangming New District, Shenzhen, China

email: kris.lee0331@gmail.com skype: kris.lee0331 whatsapp: +86 18727113956

#### 2 Install and set up SetLed2.0

2.1 Ensure the car screen power (input DC9  $\sim$  36V,  $\geq$  60A), disconnect the computer network, then connect the computer and Y10 with the network cable to (select the computer logo with the network port)

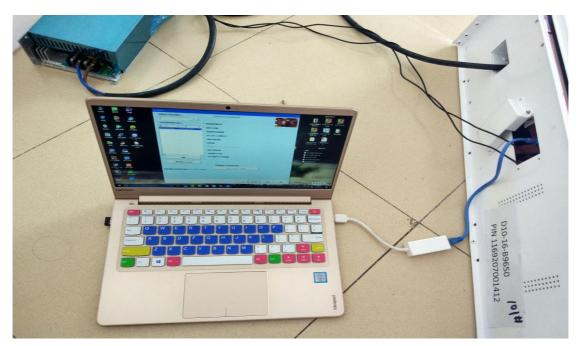

Brown represents the positive pole, Blue represents the negative pole.

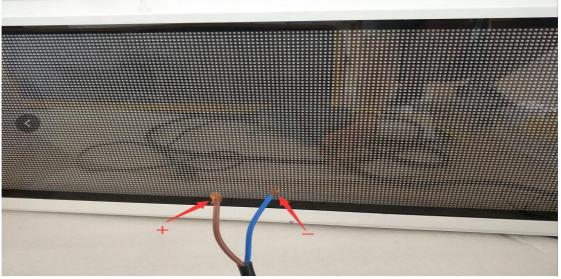

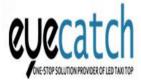

5nd Floor, C Building, Fuzhen Industrial Park, Changfeng Road, Changzhen Viliiage, Gongming Street, Guangming New District, Shenzhen, China

email: kris.lee0331@gmail.com skype: kris.lee0331 whatsapp: +86 18727113956

2.2 Open the LEDset2.0 on your computer, find out LEDset2.0 then install it.

| GdiPlus.dll                                                                                                    | 2013-06-21 14:15 | 应用程序扩展         | 1,684 KB |
|----------------------------------------------------------------------------------------------------|------------------|----------------|----------|
| gry.mif                                                                                                    | 2015-06-03 16:26 | MIF 文件         | 1 KB     |
| grylevelwidth.ini                                                                                                    | 2016-03-11 13:33 | 配置设置           | 9 KB     |
| Interface.dll                                                                                                    | 2016-03-22 17:53 | 应用程序扩展         | 496 KB   |
| Interface.lib                                                                                                    | 2015-07-22 18:08 | LIB 文件         | 69 KB    |
| & kernel32.dll                                                                                                    | 2012-10-03 12:57 | 应用程序扩展         | 1,126 KB |
| LedSet2.0.exe                                                                                                    | 2016-06-21 17:50 | 应用程序           | 2,096 KB |
| 型 LedSet修改日志.doc                                                                                                    | 2016-04-20 17:08 | Microsoft Word | 355 KB   |
| mif.zip                                                                                                    | 2015-05-25 15:06 | WinRAR ZIP 压缩  | 178 KB   |
| 🚳 msvcr100.dll                                                                                                    | 2010-03-18 9:15  | 应用程序扩展         | 753 KB   |
| nsvcrt.dll                                                                                                    | 2008-04-14 20:00 | 应用程序扩展         | 335 KB   |
| 🚳 msvfw32.dll                                                                                                    | 2008-04-14 20:00 | 应用程序扩展         | 118 KB   |
| ⊚ msxml3.dll                                                                                                    | 2013-12-05 7:43  | 应用程序扩展         | 1,802 KB |
| msxml3r.dll msxml3r.dlll msxml3r.dlllll msxml3r.dlll msxml3r.dlll msxml3r.dlll msxml3r.dlll | 2012-11-01 12:21 | 应用程序扩展         | 2 KB     |
|                                                                                                    | 2012-11-01 12:40 | 应用程序扩展         | 2,306 KB |
| MyXerces.dll                                                                                                    | 2013-06-21 14:14 | 应用程序扩展         | 1,888 KB |
| Lucat*                                                                                                    |                  | N 4 N 599      |          |

2.3 Open the LEDset2.0, change the language

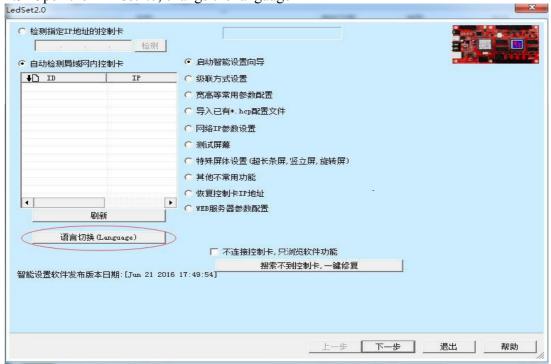

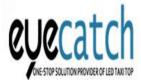

5nd Floor, C Building, Fuzhen Industrial Park, Changfeng Road, Changzhen Viliiage, Gongming Street, Guangming New District, Shenzhen, China

email: kris.lee0331@gmail.com skype: kris.lee0331 whatsapp: +86 18727113956

2.3.1 In the LEDset2.0, find out Y10 card and click on the selected, select WEB server parmas, click on the next step

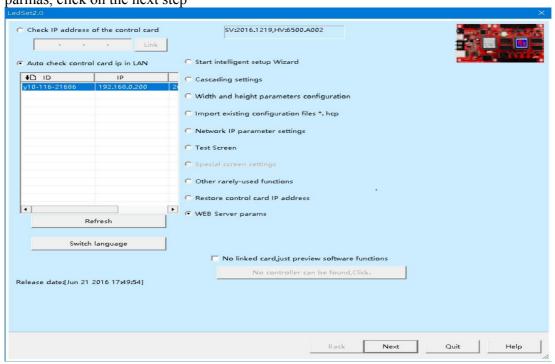

2.3.2 Insert the registered company ID, click send, select WiFi or 3G, click send, for example, select WiFi connection - click scan WiFi to select your own WiFi, and then insert the corresponding WiFi password, click send.

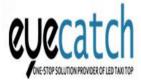

5nd Floor, C Building, Fuzhen Industrial Park, Changfeng Road, Changzhen Viliiage, Gongming Street, Guangming New District, Shenzhen, China

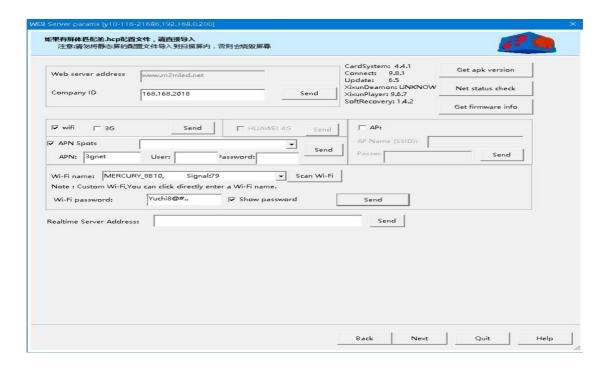

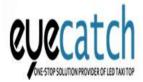

5nd Floor, C Building, Fuzhen Industrial Park, Changfeng Road, Changzhen Viliiage, Gongming Street, Guangming New District, Shenzhen, China

email: kris.lee0331@gmail.com skype: kris.lee0331 whatsapp: +86 18727113956

2.3.3 Click on network IP parameter settings and click next.

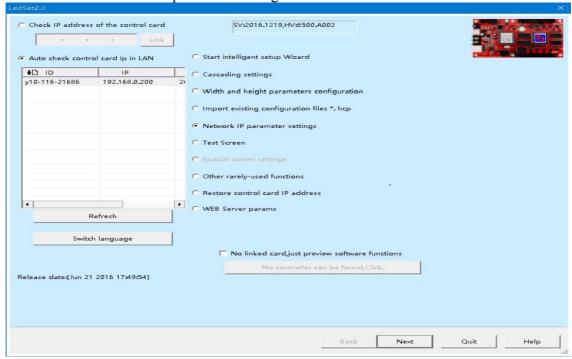

2.3.4 Select Automatically obtained an IP address, click save. Then quit the software, disconnect the computer and screen cable, wait three to five minutes

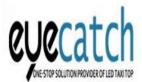

5nd Floor, C Building, Fuzhen Industrial Park, Changfeng Road, Changzhen Villiage, Gongming Street, Guangming New District, Shenzhen, China

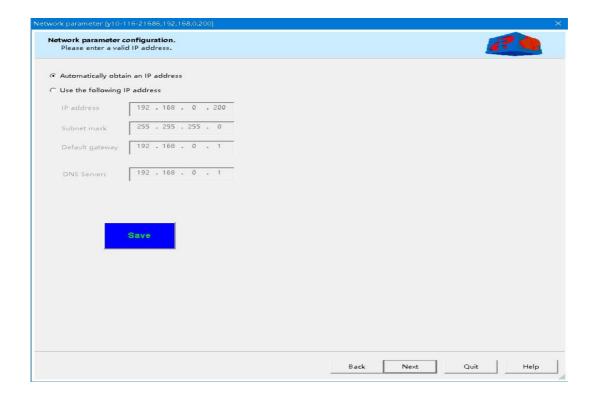

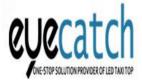

5nd Floor, C Building, Fuzhen Industrial Park, Changfeng Road, Changzhen Viliiage, Gongming Street, Guangming New District, Shenzhen, China

email: kris.lee0331@gmail.com skype: kris.lee0331 whatsapp: +86 18727113956

#### 3 Log in to the account and upload the program

3. Open www.m2mled.net and log in account

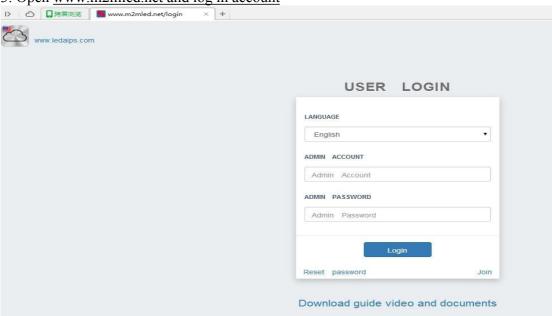

3.1 Y10 control card is green to indicate that the setting is successful

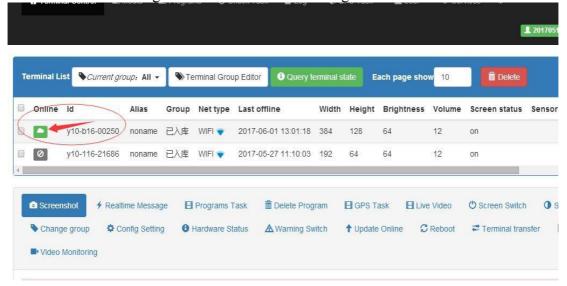

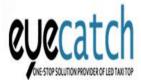

5nd Floor, C Building, Fuzhen Industrial Park, Changfeng Road, Changzhen Viliiage, Gongming Street, Guangming New District, Shenzhen, China

email: kris.lee0331@gmail.com skype: kris.lee0331 whatsapp: +86 18727113956

3.1.1 Click Media, then click Upload media files to add the picture or video you want to play.

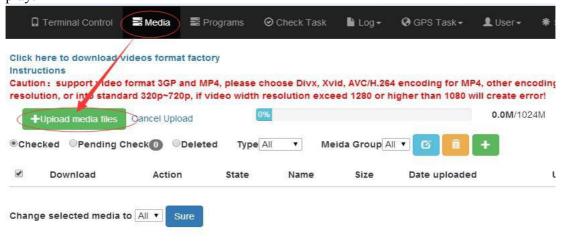

3.1.1 Click programs to upload a simple program, click Add Simple Programs

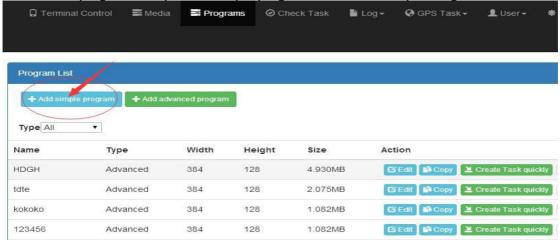

3.1.2 Insert the resolution (width and height) corresponding to the display.

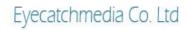

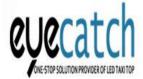

5nd Floor, C Building, Fuzhen Industrial Park, Changfeng Road, Changzhen Villiage, Gongming Street, Guangming New District, Shenzhen, China

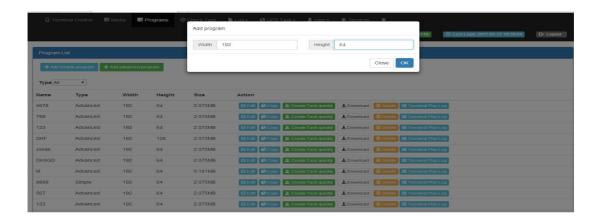

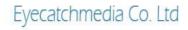

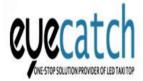

5nd Floor, C Building, Fuzhen Industrial Park, Changfeng Road, Changzhen Viliiage, Gongming Street, Guangming New District, Shenzhen, China

email: kris.lee0331@gmail.com skype: kris.lee0331 whatsapp: +86 18727113956

3.1.3 Add a photo and select the photo, name it and save it.

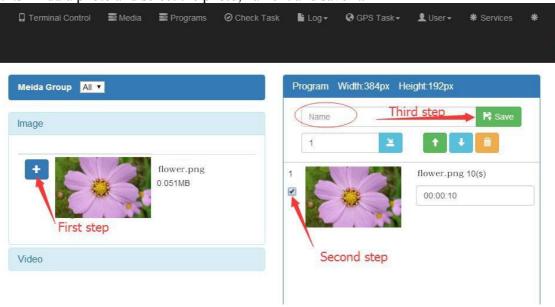

3.1.4 Go back to programs, point Create Task quickly

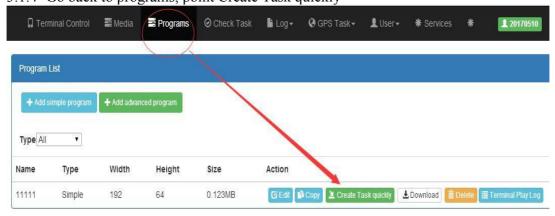

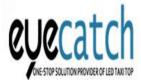

5nd Floor, C Building, Fuzhen Industrial Park, Changfeng Road, Changzhen Viliiage, Gongming Street, Guangming New District, Shenzhen, China

email: kris.lee0331@gmail.com skype: kris.lee0331 whatsapp: +86 18727113956

3.1.5 Click Terminal Control, select Y10 (shown as a green icon) and click Programs Task. Click Send

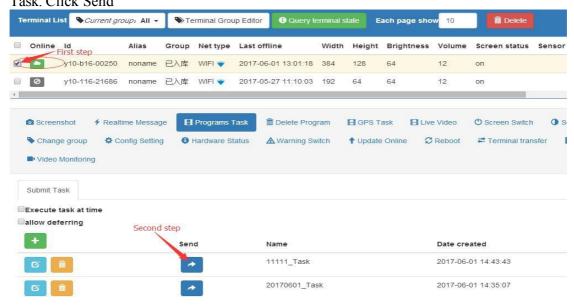

3.1.6 Wait until the state (state) shows 100% of the time, the screen will play the uploaded picture.

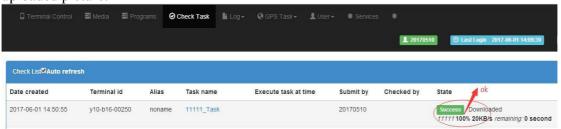

3.2.1 Edit advanced program (video)

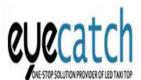

5nd Floor, C Building, Fuzhen Industrial Park, Changfeng Road, Changzhen Viliiage, Gongming Street, Guangming New District, Shenzhen, China

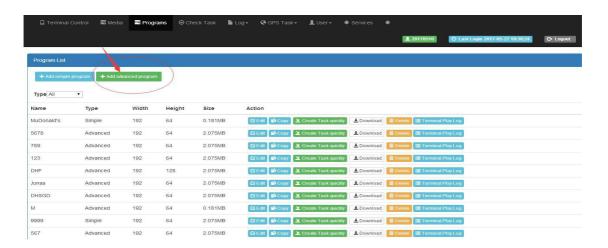

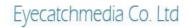

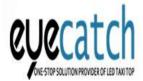

5nd Floor, C Building, Fuzhen Industrial Park, Changfeng Road, Changzhen Viliiage, Gongming Street, Guangming New District, Shenzhen, China

email: kris.lee0331@gmail.com skype: kris.lee0331 whatsapp: +86 18727113956

3.2.2 The first step click on the video, the second step click New layer, the third step selected video, the fourth step to the editing area, the fifth fill click to save.

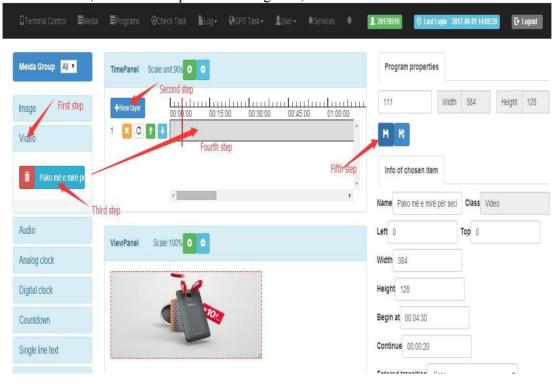

3.2.3 Open the programs, select the saved video, click Create Tasks quickly

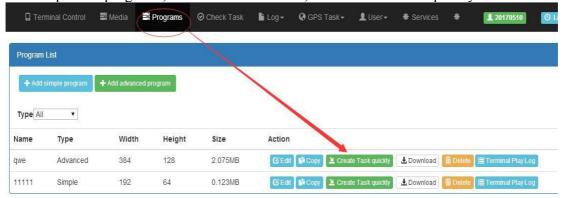

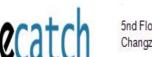

5nd Floor, C Building, Fuzhen Industrial Park, Changfeng Road, Changzhen Viliiage, Gongming Street, Guangming New District, Shenzhen, China

email: kris.lee0331@gmail.com skype: kris.lee0331 whatsapp: +86 18727113956

3.2.4 The first step click on Terminal Control, the second step selected Y10, the third step click Programs Task, the fourth step click the send button

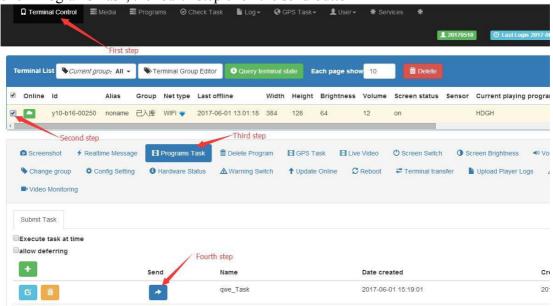

3.2.5 Wait until the state displays 100% of the time, the display will play the video

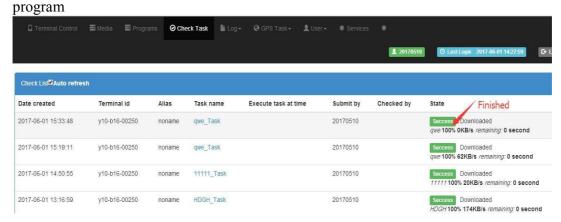

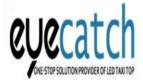

5nd Floor, C Building, Fuzhen Industrial Park, Changfeng Road, Changzhen Villiage, Gongming Street, Guangming New District, Shenzhen, China

email: kris.lee0331@gmail.com skype: kris.lee0331 whatsapp: +86 18727113956

#### 4 Case sharing

Sharing many case pictures about our Taxi Top LED Display

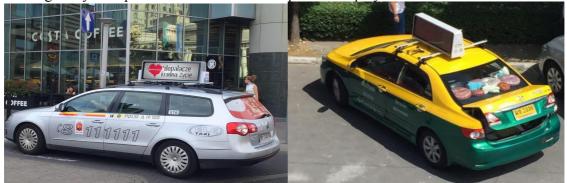

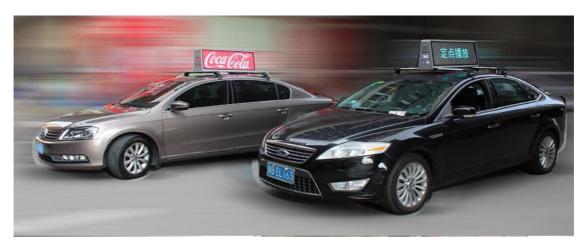

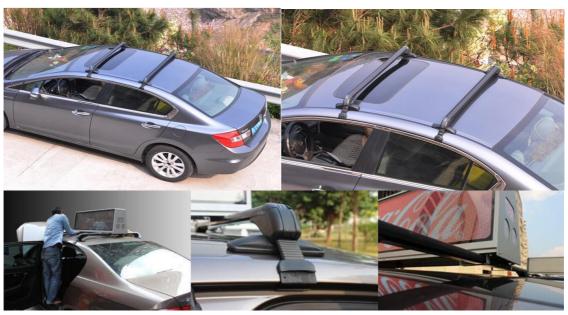